# Responding to DMN in SupplyWEB

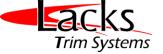

| Demand               |                                                                                                    |      |
|----------------------|----------------------------------------------------------------------------------------------------|------|
| Shipments            | Event Management Console Overview                                                                                                    |      |
| Receipts             |                                                                                                    |      |
| CUM Management       | Welcome, Test Supplier. Last Update: 11-26-2010 09:40:03 /                                                                                                    | MEST |
| Premium Freight      |                                                                                                    |      |
| Delivery Performance | Welcome to SupplyWEB 10.1.5.04. If SupplyWeb is new for you, we recommend using the online <u>Tutorial</u> to familiarize yourself with the application. For the most recent enhancements, read the <u>Release Notes</u> . |      |
| Defective Materials  |                                                                                                    |      |
| Parts Per Million    | Releases Shipments Receipts Purchase Orders Messages Problem Reporting                                                                                                    |      |
| Supplier Performance | Releases                                                                                                    |      |
| Reports              | No Events For this Category                                                                                                    |      |
| Communications       |                                                                                                    |      |
| Security             |                                                                                                    |      |
| Preferences          | These tabs can be set for additional personal notifications.                                                                                                    |      |
| Setup                |                                                                                                    |      |
| Help                 | Refer to the instructions on configuring the Event Management Console (EMC).                                                                                                    |      |

## This screen appears after logging in to the SupplyWEB.

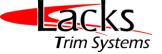

| (NOR) 4 1             | Lacks Trim Systems                                                                                                    | 3  |
|-----------------------|----------------------------------------------------------------------------------------------------|----|
| Demand                |                                                                                                    |    |
| 🗄 Shipments           | Event Management Console Overview                                                                                                    |    |
| Receipts              |                                                                                                    |    |
| CUM Management        | Welcome, Test Supplier. Last Update: 11-26-2010 09:40:03 AM E                                                                                                    | sτ |
| Dremium Freight       |                                                                                                    |    |
| Delivery Performance  | Welcome to SupplyWEB 10.1.5.04. If SupplyWeb is new for you, we recommend using the online <u>Tutorial</u> to familiarize yourself with the application. For the most recent enhancements, read the <u>Release Notes</u> . |    |
| Defective Materials   |                                                                                                    |    |
| View DMNs             | Releases Shipments Receipts Purchase Orders Messages Problem Reporting                                                                                                    |    |
| Dearts Per Million    | Releases                                                                                                    |    |
| ESupplier Performance | No Events For this Category                                                                                                    |    |
| EReports              |                                                                                                    |    |
| Communications        | ✓ Either get to a DMN by clicking the "Defective Materials" → "View DMNs"                                                                                                    |    |
| ESecurity             | or through EMC.                                                                                                    |    |
| + Preferences         |                                                                                                    |    |
| ⊞Setup                |                                                                                                    |    |
| ⊞Help                 |                                                                                                    |    |
|                       |                                                                                                    |    |
|                       |                                                                                                    |    |
|                       |                                                                                                    |    |
|                       |                                                                                                    |    |
|                       |                                                                                                    |    |

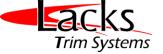

| emand               |                        |                          |                                  |
|---------------------|------------------------|--------------------------|----------------------------------|
| hipments            | DMN View Defective Mat | enal Notices             |                                  |
| eceipts             |                        |                          |                                  |
| UM Management       | Search Criteria        |                          |                                  |
| remium Freight      | Facility               | <al></al>                |                                  |
| elivery Performance | Ship To                |                          |                                  |
| efective Materials  |                        |                          |                                  |
| /iew DMNs           | Part                   | <al></al>                |                                  |
| arts Per Million    | Action Required After  |                          |                                  |
| pplier Performance  | Action Required Before |                          |                                  |
| eports              |                        |                          |                                  |
| ommunications       |                        | Continue                 |                                  |
| ecurity             |                        |                          |                                  |
| eferences           | When the "V            | iew DMNs" is clicked, th | he search criteria screen appear |
| tup                 |                        |                          |                                  |
| elp                 | Click "Conti           | nue"                     |                                  |

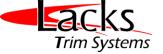

| (INTOR) 4 1           |                       | 2 4     | acks Trim Syste | ms       |                           |                      |                 |            |  |
|-----------------------|-----------------------|---------|-----------------|----------|---------------------------|----------------------|-----------------|------------|--|
| Demand                |                       |         |                 | -        |                           |                      |                 |            |  |
| EShipments            | Defective             | Materi  | als Manage      |          | k here to see the I       | MN dotaile           |                 |            |  |
| Receipts              |                       |         |                 |          |                           |                      |                 | 1          |  |
| OCUM Management       | Defective             | e Mater | ial Notices     | ·/       |                           |                      |                 |            |  |
| ①Premium Freight      | Search Crit           | oria    | /               |          |                           |                      |                 |            |  |
| Delivery Performance  |                       |         |                 |          |                           |                      |                 |            |  |
| Defective Materials   | Facility              | Ship To | Part            | 1000     | Response Start Date       | Containment Response |                 | State      |  |
| View DMNs             | All                   | All     | All             | All      | P                         | art to which a DI    | MN has been iss | sued.      |  |
| Parts Per Million     | Open DMNs             | Closed  | DMNs            |          |                           |                      |                 |            |  |
| ESupplier Performance | Details DMM           | N ID    | Facility        |          | Ship To                   | Part                 | State           |            |  |
| • Reports             | 2 50                  |         | Lacks Trim S    | ystems   | Patterson Assembly        | 1122334455cc         |                 |            |  |
| Communications        |                       |         |                 |          |                           |                      | •               |            |  |
| DSecurity             | Legend                |         |                 |          |                           |                      |                 |            |  |
| <b>D</b> Preferences  | On Time               |         |                 |          |                           |                      | This is the     |            |  |
| ESetup                | Late                  |         |                 |          |                           |                      | tracker. Gr     | een        |  |
| ⊡Help                 | Done On Tim           |         |                 |          |                           |                      | indicates o     | n time and |  |
|                       | and the second second | •       |                 |          |                           |                      | red indicat     | es late.   |  |
|                       | Done Late             |         |                 |          |                           |                      |                 |            |  |
|                       |                       |         |                 | and issu | led DMN in the sys<br>le. | tem , the DMN in     | the Open DMN    | s tab      |  |

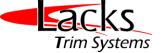

| Demand               |                                          |                    |                    |                                           |               |                                 |       |                                    |             |  |
|----------------------|------------------------------------------|--------------------|--------------------|-------------------------------------------|---------------|---------------------------------|-------|------------------------------------|-------------|--|
| Shipments            | Defective Mate                           | rials Edit DMN     |                    |                                           |               |                                 |       |                                    |             |  |
| Receipts             | 120000000000000000000000000000000000000  |                    |                    |                                           |               |                                 |       |                                    |             |  |
| CUM Management       | Defective Mat                            | erial Notice       |                    |                                           |               |                                 |       |                                    |             |  |
| Premium Freight      | Chilesian Informati                      |                    |                    |                                           |               |                                 |       |                                    |             |  |
| Delivery Performance | Shipping Informati                       | on                 |                    |                                           |               |                                 |       |                                    |             |  |
| Defective Materials  | Facility                                 |                    | Sh                 | нір То                                    |               |                                 |       | Supplier                           |             |  |
| View DMNs            | Lacks Trim Systems<br>5460 Cascade Rd. S | . Е.               | 37                 | Patterson Assembly<br>3703 Patterson S.E. |               | Test Supplier<br>123 Mount Road |       |                                    |             |  |
| Parts Per Million    | Grand Rapids, MI 49<br>UNITED STATES     | 546                |                    | Kentwood, MI 49512<br>UNITED STATES       |               |                                 |       | Lansing, OH 23456<br>UNITED STATES |             |  |
| Supplier Performance | Company and a second                     | No                 |                    |                                           | and linear    |                                 | Canad |                                    |             |  |
| Reports              | Part Information                         | Header Information | Problem Descriptio |                                           |               | er Information                  |       | on Information                     | DMN History |  |
| Communications       | Part Information                         |                    |                    |                                           |               |                                 |       |                                    |             |  |
| Security             | Part                                     |                    |                    |                                           | Description   |                                 |       |                                    |             |  |
| Preferences          | 122334455cc                              |                    |                    |                                           | Customer test | part                            |       |                                    |             |  |
| Setup                |                                          |                    |                    |                                           | 1             |                                 |       |                                    |             |  |
| Help                 |                                          |                    |                    | · · · · · ·                               | Update        |                                 |       |                                    |             |  |

#### These above tabs determine the issue. The first tab provides information on the part.

© Copyright 2008 Infor Global Solutions Technology GmbH and/or its affiliates and subsidiaries. All rights reserved. The word and design marks set forth herein are trademarks and/or registered trademarks of Infor Global Solutions GmbH and/or its affiliates and subsidiaries. All rights reserved. All other trademarks listed herein are the property of their respective owners. Fields marked with an asterisk (\*) are required.

28

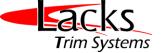

| Demand                                                                                                    |                                              |                        |         |                                |                      |                     |                                    |  |
|----------------------------------------------------------------------------------------------------|----------------------------------------------|------------------------|---------|--------------------------------|----------------------|---------------------|------------------------------------|--|
| Contraction of the second second second second second second second second second second second second second s | Defective Materials Edi                      | t DMN                  |         |                                |                      |                     |                                    |  |
| Shipments                                                                                                    |                                              |                        |         |                                |                      |                     |                                    |  |
| Receipts                                                                                                    | Defective Material Not                       | ice                    |         |                                |                      |                     |                                    |  |
| CUM Management                                                                                                  | Delective indicidante                        |                        |         |                                |                      |                     |                                    |  |
| Premium Freight                                                                                                 | Shipping Information                         |                        |         |                                |                      |                     |                                    |  |
| Delivery Performance                                                                                            |                                              |                        |         |                                |                      |                     |                                    |  |
| Defective Materials                                                                                             | Facility                                     |                        | Ship To | 0                              |                      | Supplier            |                                    |  |
| View DMNs                                                                                                    | Lacks Trim Systems<br>5460 Cascade Rd. S. E. |                        | 3703    | son Assembly<br>Patterson S.E. |                      | Test Sup<br>123 Mou | nt Road                            |  |
| Parts Per Million                                                                                               | Grand Rapida, MI 49546<br>UNITED STATES      |                        |         | ood, MI 49512<br>ED STATES     |                      |                     | Lansing, OH 23456<br>UNITED STATES |  |
| Supplier Performance                                                                                            |                                              |                        | -       | and the second second          | become second second |                     |                                    |  |
| Reports                                                                                                    | Part Information Header In                   | formation Problem Desc | ription | Disposition                    | Supplier Information | Action Inform       | ation DMN History                  |  |
| Communications                                                                                                  | Header Information                           |                        |         |                                |                      |                     |                                    |  |
| Security                                                                                                    | DMN ID                                       | 50                     |         | PO Number                      |                      |                     |                                    |  |
| Preferences                                                                                                    | Reject Tag Number                            | 02032011               |         | Warning Only                   |                      | No                  |                                    |  |
| Setup                                                                                                    | Receipt Number                               |                        |         | Received Qua                   | ntity                | 2.000               |                                    |  |
| Help                                                                                                    | Receipt Date                                 | 02-03-2011             |         | Rejected Qua                   | ntity                | 55                  |                                    |  |
|                                                                                                    | Sample Quantity                              | 2,000                  |         | Quantity Non                   | -Conforming          | 2,000               |                                    |  |
|                                                                                                    | Rejected By                                  | Receiving Person       |         | Rejected Date                  | e                    | 02-03-              | 2011                               |  |
|                                                                                                    |                                              |                        |         |                                |                      |                     |                                    |  |

The header information tab provides information regarding the defect quantity, sample quantity, who rejected the parts (at the assembly line, at the receiving station etc... and when it was rejected)

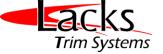

| Demand               | D. C. W. M. C. L.                            |                                                                                                    |                   |                                           |                      |                           |                                                      |  |
|----------------------|----------------------------------------------|----------------------------------------------------------------------------------------------------|-------------------|-------------------------------------------|----------------------|---------------------------|------------------------------------------------------|--|
| Shipments            | Defective Materials                          | Edit DMN                                                                                                    |                   |                                           |                      |                           |                                                      |  |
| Receipts             |                                              |                                                                                                    |                   |                                           |                      |                           |                                                      |  |
| CUM Management       | Defective Material N                         | lotice                                                                                                    |                   |                                           |                      |                           |                                                      |  |
| Premium Freight      | Children I. Rows Maria                       |                                                                                                    |                   |                                           |                      |                           |                                                      |  |
| Delivery Performance | Shipping Information                         |                                                                                                    |                   |                                           |                      |                           |                                                      |  |
| Defective Materials  | Facility                                     |                                                                                                    | Ship T            | 0                                         |                      | Supplier                  |                                                      |  |
| View DMNs            | Lacks Trim Systems<br>5460 Cascade Rd. S. E. |                                                                                                    | 3703              | Patterson Assembly<br>3703 Patterson S.E. |                      |                           | Test Supplier<br>123 Mount Road<br>Lansing, OH 23456 |  |
| Parts Per Million    | Grand Rapids. MI 49546<br>UNITED STATES      |                                                                                                    |                   | Kentwood, MI 49512<br>UNITED STATES       |                      |                           | UNITED STATES                                        |  |
| Supplier Performance | The second second second second              | in the second second second second second second second second second second second second second second second |                   |                                           |                      | Engenerative services and |                                                      |  |
| Reports              |                                              | r Information Pr                                                                                                | oblem Description | Disposition                               | Supplier Information | Action Informatio         | n DMN History                                        |  |
| Communications       | Problem Description                          |                                                                                                    |                   |                                           |                      |                           |                                                      |  |
| Security             | 55 parts out of 2000 sent to                 | o Lacks are defectiv                                                                                            | e with broken and | damaged flang                             | je.                  |                           |                                                      |  |
| Preferences          |                                              |                                                                                                    |                   |                                           |                      |                           |                                                      |  |
| Setup                | Customer Attached Files                      | DMN.ps                                                                                                    | t02-03-2011       |                                           |                      |                           |                                                      |  |
| Help                 |                                              |                                                                                                    |                   |                                           |                      |                           |                                                      |  |

Problem Description tab provide details about the actual problem found with the part. The PowerPoint presentation/PDFs/pictures etc may be attached in this area and provide additional details as well.

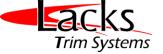

| Demand               | Defer                  | Nue Materiale Estin                   |                       |                |                                           |                              |                      |                           |                           |                    |                                                     |
|----------------------|------------------------|---------------------------------------|-----------------------|----------------|-------------------------------------------|------------------------------|----------------------|---------------------------|---------------------------|--------------------|-----------------------------------------------------|
| ∃Shipments           | Defect                 | tive Materials Edit D                 | MIN                   |                |                                           |                              |                      |                           | There co                  | uld be             | <b>_</b>                                            |
| Receipts             |                        |                                       |                       |                |                                           |                              |                      |                           |                           |                    |                                                     |
| CUM Management       | tive M                 | aterial Notice                        |                       |                |                                           |                              |                      |                           | charges                   |                    |                                                     |
| Premium Freight      | g Inform               | ation                                 |                       |                |                                           |                              |                      |                           | associat                  | ed for             |                                                     |
| Delivery Performance | gunorin                | 0000                                  |                       |                |                                           |                              |                      |                           | the disp                  | ositior            |                                                     |
| Defective Materials  |                        |                                       |                       |                | Ship To                                   |                              | Suppl                | illi<br>Alternation       | · · · ·                   |                    |                                                     |
| View DMNs            | rim Syste<br>sscade Ro | d. S. E.                              |                       | 1              | Patterson Assembly<br>3703 Patterson S.E. |                              | 123 0                | Supplier<br>Aount Road    | and this                  |                    | e                                                   |
| Parts Per Million    | apids, MI<br>STATES    |                                       |                       |                | Kentwood, MI 49512<br>UNITED STATES       |                              |                      | ng. OH 23456<br>ED STATES | available                 | e to in            |                                                     |
| Supplier Performance | E                      | A REPORT OF A REPORT OF A REPORT OF A |                       | and the second |                                           | freezenseren eren he         | Contract of Contract |                           | this area                 |                    |                                                     |
| Reports              | Formation              | Header Information                    | Problem Description   | Disposit       | Supplier Information                      | Action Information 1         | P-D'History          |                           |                           |                    |                                                     |
| Communications       | tion                   |                                       |                       |                |                                           |                              |                      |                           |                           | 1                  |                                                     |
| Security             | scription              | SCRAP: Scrap at Lacks                 |                       |                |                                           |                              |                      |                           |                           | Supplier<br>Charge | 500<br>(USD)                                        |
| Preferences          |                        | Pade coded by Lacks will              | I ha compand and do   | billed to the  | esupplier. Remaining 1500 (               | and a panel to be control by | the supplier of      | r Lacke can do this       | at Ruppliars avanage      | Charge             | Lacks                                               |
| ESetup               |                        | rails suited by Lacks wi              | ii be solapped and de | uneu io un     | esopplier, remaining 1000                 | Jana need to be solied by    | the supplier of      | Launs call ou ells        | s at oupprier s'experise. | Description        | sorted                                              |
| ⊞Help                |                        |                                       |                       |                |                                           |                              |                      |                           |                           |                    | 500<br>parts<br>out of<br>2000<br>parts<br>shipped. |
|                      |                        |                                       |                       |                | Update                                    |                              |                      |                           |                           |                    |                                                     |

The "Disposition" tab provides information on what happens to the parts/shipment. Lacks may debit the cost on sorting, let the supplier come and sort the parts at Lacks, scrap the parts or replace with new parts, etc...

14

© Copyright 2008 Infor Global Solutions Technology GmbH and/or its affiliates and subsidiaries. All rights reserved. The word and design marks set forth herein are trademarks and/or registered trademarks of Infor Global Solutions GmbH and/or its affiliates and subsidiaries. All rights reserved. All other trademarks listed herein are the property of their respective owners. Fields marked with an asterisk (\*) are required.

1

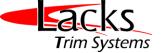

| Demand                |                                                                        |                                                                 |                      |                                                                                                    |                                                                       |  |
|-----------------------|------------------------------------------------------------------------|-----------------------------------------------------------------|----------------------|----------------------------------------------------------------------------------------------------|-----------------------------------------------------------------------|--|
| 3 Shipments           | Defective Materials Edit DMN                                           |                                                                 |                      |                                                                                                    |                                                                       |  |
| EReceipts             |                                                                        |                                                                 |                      |                                                                                                    |                                                                       |  |
| CUM Management        | Defective Material Notice                                              |                                                                 |                      |                                                                                                    |                                                                       |  |
| Premium Freight       | Philada a fata an atica                                                |                                                                 |                      |                                                                                                    |                                                                       |  |
| Delivery Performance  | Shipping Information                                                   |                                                                 |                      |                                                                                                    |                                                                       |  |
| Defective Materials   | Facility                                                               | Ship To                                                         |                      | Supplier                                                                                                    |                                                                       |  |
| View DMNs             | Lacks Trim Systems<br>5460 Cascade Rd. S. E.<br>Grand Rapids, MI 49546 | Patterson Assembly<br>3703 Patterson S.E.<br>Kentwood, MI 49512 |                      |                                                                                                    | Test Supplier<br>123 Mount Road<br>Lansing, OH 23456<br>UNITED STATES |  |
| EParts Per Million    | UNITED STATES                                                          | UNITED STATES                                                   |                      |                                                                                                    |                                                                       |  |
| ESupplier Performance |                                                                        | and the second second second                                    |                      | in the second second second second second second second second second second second second second second second | LAND CONTRACTOR OF CONTRACTOR                                         |  |
| EReports              | Part Information Header Information Problem D                          | escription Disposition                                          | Supplier Information | Action Information                                                                                              | DMN History                                                           |  |
| Communications        | Supplier Information                                                   |                                                                 | /                    |                                                                                                    |                                                                       |  |
| Security              | Supplier Authorization                                                 | Test Supplier                                                   | Phone                |                                                                                                    | 616-616-6161                                                          |  |
| Preferences           | Return Authorization Number                                            |                                                                 | Authorization Date   |                                                                                                    |                                                                       |  |
| • Setup               |                                                                        |                                                                 |                      |                                                                                                    |                                                                       |  |
| ⊞Help                 |                                                                        | Ups                                                             | rte                  |                                                                                                    |                                                                       |  |

Sometimes, the actual contact for DMN response might be different from SupplyWEB contact. If Lacks has the contact information of that person, Lacks would input that in this area. If the contact information is not available to Lacks, it is assumed that the supplier's SupplyWEB user will inform the responsible person within their company.

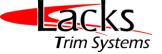

| Demand                  |                                                                                                    | This is the mo      | st critical t                                          | tab for the Su                                                                                           | onlier The   |                                    | plier is able to docum  |
|-------------------------|----------------------------------------------------------------------------------------------------|---------------------|--------------------------------------------------------|----------------------------------------------------------------------------------------------------|--------------|------------------------------------|-------------------------|
| Shipments               | Defective Materials Edit DMN                                                                                              |                     |                                                        | -                                                                                                    | •            |                                    | cal dates for resolving |
| Receipts                |                                                                                                    |                     |                                                        |                                                                                                    |              |                                    |                         |
| CUM Management          | Defective Material Notice                                                                                                 |                     |                                                        |                                                                                                    |              |                                    | 8D reports when         |
| Premium Freight         |                                                                                                    |                     |                                                        | opliers can use                                                                                          | e their ow   | n 8D 1                             | form or use the templ   |
| Delivery Performance    | Shipping Information                                                                                                    | provided by La      | icks                                                   |                                                                                                    |              |                                    |                         |
| Defective Materials     | Facility                                                                                                    | 5                   | hip To                                                 | 12                                                                                                    | s            | Supplier                           |                         |
| View DMNs               | Lacks Trim Systems<br>5460 Cascade Rd. S. E.<br>Grand Rapids, MI 49546                                                    | 3                   | atterson Assemb<br>703 Patterson S.<br>entwood, MI 495 | É.                                                                                                    | 1            | est Suppl                          | t Road                  |
| Parts Per Million       | UNITED STATES                                                                                                    |                     | UNITED STATES                                          |                                                                                                    |              | Lansing, OH 23456<br>UNITED STATES |                         |
| Supplier Performance    | Part Information Header Information                                                                                       | Parklan Providentia | The second second                                      | Construct of Construction                                                                                | Action Infor | -                                  | DMN History             |
| Reports                 |                                                                                                    | Problem Description | Disposition                                            | Supplier Information                                                                                     | Accon Inter  | mation                             | LIPIN HIS COLY          |
| Communications          | Action Information                                                                                                    |                     |                                                        |                                                                                                    |              |                                    |                         |
|                         |                                                                                                    |                     |                                                        |                                                                                                    |              |                                    |                         |
| Security                | Root Cause                                                                                                    |                     |                                                        |                                                                                                    |              |                                    | 1                       |
| Security<br>Preferences | Root Cause                                                                                                    |                     |                                                        |                                                                                                    |              |                                    |                         |
|                         | Root Cause                                                                                                    |                     |                                                        |                                                                                                    |              |                                    |                         |
| Preferences             |                                                                                                    |                     |                                                        |                                                                                                    |              | 1                                  |                         |
| Preferences<br>Setup    | Containment Response Required                                                                                             | Yes                 |                                                        | Corrective Response                                                                                      |              |                                    | Yes                     |
| Preferences<br>Setup    |                                                                                                    | Yes.<br>02-04-2011  |                                                        | Corrective Response                                                                                      |              |                                    |                         |
| Preferences<br>Setup    | Containment Response Required                                                                                             |                     | 2                                                      | Corrective Response Corrective Action                                                                    |              |                                    | Yes                     |
| Preferences<br>Setup    | Containment Response Required<br>Containment Response Due                                                                 |                     |                                                        | Corrective Response Corrective Action                                                                    |              |                                    | Yes                     |
| Preferences<br>Setup    | Containment Response Required<br>Containment Response Due<br>Containment Action                                           |                     |                                                        | Corrective Response<br>Corrective Action                                                                 |              | )<br> <br>                         | Yes                     |
| Preferences<br>Setup    | Containment Response Required<br>Containment Response Due<br>Containment Action<br>Containment Date                       | 02-04-2011          |                                                        | Corrective Response<br>Corrective Action<br>Corrective Date                                              | a Due        | )<br> <br>                         | Yes<br>02-04-2011       |
| Preferences<br>Setup    | Containment Response Required<br>Containment Response Due<br>Containment Action<br>Containment Date<br>Containment Status | 02-04-2011          |                                                        | Corrective Response<br>Corrective Action<br>Corrective Date<br>Corrective Status<br>First Corrected Ship | ment Date    | )<br> <br>                         | Yes<br>02-04-2011       |

trademarks of Infor Glob asterisk (\*) are required. ×

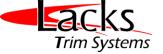

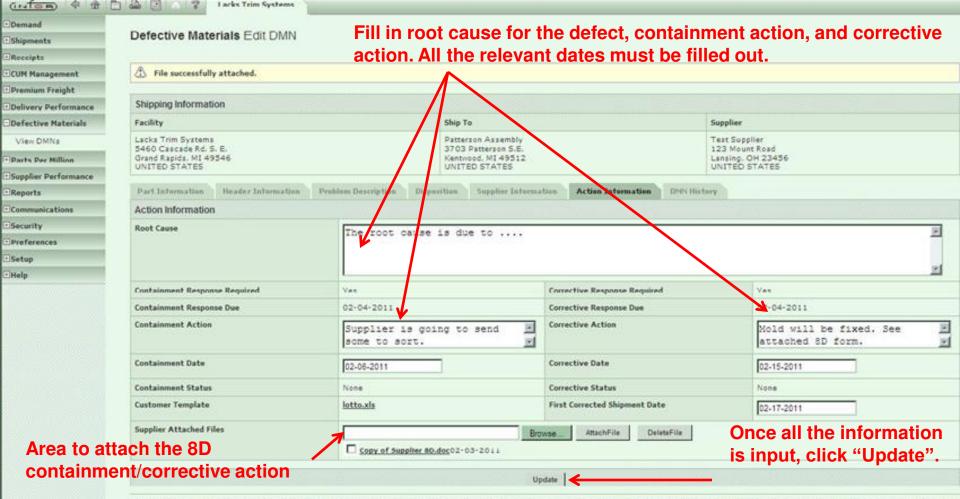

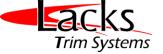

| Demand               |                                                  |                                         |                                                                                  |                                |            |  |  |  |
|----------------------|--------------------------------------------------|-----------------------------------------|----------------------------------------------------------------------------------|--------------------------------|------------|--|--|--|
| Shipments            | Defective Materials View DMN                     |                                         |                                                                                  |                                |            |  |  |  |
| Receipts             |                                                  | This vorif                              | as that the D                                                                    | MN was undated A r             | otificatio |  |  |  |
| CUM Management       | Defective Material Notice                        |                                         | This verifies that the DMN was updated. A notification is sent to Lacks as well. |                                |            |  |  |  |
| Premium Freight      |                                                  |                                         | cks as well.                                                                     |                                |            |  |  |  |
| Delivery Performance | ① DMN successfully updated.                      |                                         |                                                                                  |                                |            |  |  |  |
| Defective Materials  | Shipping Information                             |                                         |                                                                                  |                                |            |  |  |  |
| View DMNs            | Facility                                         | Ship To                                 |                                                                                  | Supplier                       | Ship From  |  |  |  |
| Parts Per Million    | Lacks Trim Systems                               | Patterson Assembl                       |                                                                                  | Test Supplier                  |            |  |  |  |
| Supplier Performance | 5460 Cascade Rd. S. E.<br>Grand Rapids. MI 49546 | 3703 Patterson S.E<br>Kentwood, MI 4951 |                                                                                  | 123 Mount Road                 |            |  |  |  |
| Reports              | Grand Kapida, Mt 49046                           | Nentwood, M1 4991                       | <b>4</b>                                                                         | Lansing, OH 23456              |            |  |  |  |
| Communications       | Part Information Header Information P            | roblem Description Dis                  | position Supplier Inf                                                            | formation Action Information D | IN History |  |  |  |
| Security             | Part Information                                 |                                         |                                                                                  |                                |            |  |  |  |
| Preferences          | Part                                             |                                         | Description                                                                      |                                |            |  |  |  |
| Setup                | 1122334455cc                                     |                                         | Customer test part                                                               |                                |            |  |  |  |
| Help                 | 1122334455cc                                     |                                         | Customer test part                                                               |                                |            |  |  |  |
|                      |                                                  |                                         |                                                                                  |                                |            |  |  |  |

X

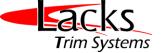

| Demand               |                                                  |                  |                                                                                                    |                    |                   |           |
|----------------------|--------------------------------------------------|------------------|----------------------------------------------------------------------------------------------------|--------------------|-------------------|-----------|
| Shipments            | Defective Materials Vi                           | ew DMN           |                                                                                                    |                    |                   |           |
| Receipts             |                                                  |                  |                                                                                                    |                    |                   |           |
| CUM Management       | Defective Material No                            | tice             |                                                                                                    |                    |                   |           |
| Premium Freight      | A and the state                                  |                  |                                                                                                    |                    |                   |           |
| Delivery Performance | DMN successfully updated.                        | 92               |                                                                                                    |                    |                   |           |
| Defective Materials  | Shipping Information                             |                  |                                                                                                    |                    |                   |           |
| View DMNs            | Facility                                         |                  | Ship To                                                                                                    | Supplier           |                   | Ship From |
| arts Per Million     | Lacks Trim Systems                               |                  | Patterson Assembly Test Supplier<br>3703 Patterson S.E. 123 Mount Road<br>Kentwood, MI 49512 Lansing, OH 23456 |                    |                   |           |
| Supplier Performance | 5460 Cascade Rd. S. E.<br>Grand Rapids, MI 49546 |                  |                                                                                                    |                    |                   |           |
| Reports              | Grand Kapida, MI 49046                           |                  | Kenthood, MI 49912                                                                                             | cansing, OH 2345   | P                 |           |
| communications       | Part Information Header I                        | nformation Probl | em Description Disposition Supplier In                                                                         | formation Action I | nformation DMN Hi | istory    |
| iecurity             | DMN History                                      |                  |                                                                                                    |                    | 7                 |           |
| Preferences          | Date                                             | Action           |                                                                                                    |                    | Responsible       |           |
| Setup                | 02-03-2011                                       | Created          |                                                                                                    |                    | Shesh Marnokar    |           |
| Help                 | 02-03-2011                                       | Published        |                                                                                                    |                    | Shesh Madhokar    |           |
|                      | 02-03-2011                                       | Containment      | Action Submitted                                                                                               |                    | Test Supplier     |           |
|                      | 02-03-2011                                       | Correction A     | ction Submitted                                                                                                |                    | TestSupplier      |           |

### This tab provides the history of DMN actions.

© Copyright 2008 Infor Global Solutions Technology GmbH and/or its affiliates and subsidiaries. All rights reserved. The word and design marks set forth herein are trademarks and/or registered trademarks of Infor Global Solutions GmbH and/or its affiliates and subsidiaries. All rights reserved. All other trademarks listed herein are the property of their respective owners. Fields marked with an asterisk (\*) are required.

×

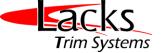

| Demand<br>Shipments  | Defective Materials Manage DMNs |          |            |           | After Lacks reviews and responds to the DMN, the supplier receives an email notification (if the alert is set in the EMC). The following screen is visible when |                             |               |           |  |  |
|----------------------|---------------------------------|----------|------------|-----------|----------------------------------------------------------------------------------------------------|-----------------------------|---------------|-----------|--|--|
| Receipts             |                                 |          |            |           |                                                                                                    |                             |               |           |  |  |
| CUM Management       | Defective Material Notices      |          |            | ices      | the user logs in and clicks on "View DMNs".                                                                                                    |                             |               |           |  |  |
| Premium Freight      | Search C                        | ritoria  |            |           |                                                                                                    |                             |               |           |  |  |
| Delivery Performance |                                 |          |            |           |                                                                                                    |                             |               |           |  |  |
| Defective Materials  | Facility                        | Ship To  | Part       |           | esponse Start Date                                                                                                    | Containment Respon          | se End Date   | State     |  |  |
| View DMNs            | All                             | All      | All        | All       |                                                                                                    | All                         |               | All       |  |  |
| Parts Per Million    | Open DMN                        | is Close | d DMNs     |           | ck here to see the                                                                                                    | DMN details                 |               |           |  |  |
| Supplier Performance | Details D                       | MN ID    | Facility   |           | Ship To                                                                                                    | Part                        | State         |           |  |  |
| Reports              | 16 5                            | 0        | Lacks Trin | n Systems | Patterson Assembly                                                                                                    | 1122334455cc                |               | []        |  |  |
| Communications       |                                 |          |            |           |                                                                                                    |                             | 1             | barrent . |  |  |
| Security             | Legend                          |          |            |           |                                                                                                    |                             |               |           |  |  |
| Preferences          | On Time                         |          |            | TI        | he green check m                                                                                                    | arks show that <sup>•</sup> | the containm  | ent and   |  |  |
| Setup                | Late                            |          |            | C         | orrective action w                                                                                                    | as sent on time             | to Lacks. The | Э         |  |  |
| Help                 | a a                             |          |            |           | nchecked green s                                                                                                    |                             |               |           |  |  |
|                      |                                 |          |            |           | ccepted but is still on time. When the box is filled in red<br>reans that the response has been completed late.                                                 |                             |               |           |  |  |

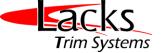

| Demand               | Defective Materials                     | Edit DMN                                     |                                     |                                           |             |                            |                                    |                |  |
|----------------------|-----------------------------------------|----------------------------------------------|-------------------------------------|-------------------------------------------|-------------|----------------------------|------------------------------------|----------------|--|
| Shipments            | Delective materials                     | Luit Divity                                  | Suppl                               | ier ca                                    | n view t    | he customer r              | esponse by                         | clicking the   |  |
| Receipts             | Defective Meterial                      | Nation                                       | histor                              | y tab.                                    | In this e   | example, note              | that the con                       | tainment acti  |  |
| CUM Management       | Defective Material                      | Notice                                       |                                     |                                           |             | ever, the correct          |                                    |                |  |
| Premium Freight      | Shipping Information                    |                                              |                                     |                                           |             | ,                          |                                    |                |  |
| Delivery Performance |                                         |                                              |                                     | c1 :                                      |             |                            |                                    |                |  |
| Defective Materials  | Facility                                |                                              |                                     | Ship To                                   |             |                            |                                    | Supplier       |  |
| View DMNs            | 5460 Cascade Rd. S. E.                  | Lacks Trim Systems<br>5460 Cascade Rd. S. E. |                                     | Patterson Assembly<br>3703 Patterson S.E. |             |                            | Test Suppler<br>123 Mount Read     |                |  |
| Parts Per Million    | Grand Rapids, MI 49546<br>UNITED STATES |                                              | Kentwood, MI 49512<br>UNITED STATES |                                           |             |                            | Lansing, OH 23-56<br>UNITED STATES |                |  |
| Supplier Performance | ingeneration ingeneration               |                                              | in the second second                |                                           |             | harrow and a second second |                                    |                |  |
| Reports              |                                         | Information Header Information Problem       |                                     |                                           | Disposition | Supplier Information       | Action Information                 | DMN History    |  |
| Communications       | DMN History                             |                                              |                                     |                                           |             |                            |                                    |                |  |
| Security             | Date                                    | Action                                       | Action                              |                                           |             |                            | Responsible                        |                |  |
| Preferences          | 02-03-2011                              | Created                                      | Created                             |                                           |             |                            |                                    | Shesh Madhokar |  |
| Setup                | 02-03-2011                              | Publish                                      | Published                           |                                           |             |                            |                                    | Shesh Madhokar |  |
| Help                 | 02-03-2011                              | Contain                                      | ment Action Su                      | bmitted                                   |             |                            | Test Supplier                      |                |  |
|                      | 02-03-2011                              | Correct                                      | tion Action Subn                    | nitted                                    |             |                            | Test Supplier                      |                |  |
|                      | 02-03-2011                              | Contain                                      | ment Action Ac                      | Accepted                                  |             |                            | Shesh Madhokar                     |                |  |
|                      | 02-03-2011                              | Correction Action Rejected                   |                                     |                                           |             |                            |                                    | ir             |  |
|                      |                                         |                                              |                                     |                                           | Update      | J                          |                                    |                |  |

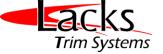

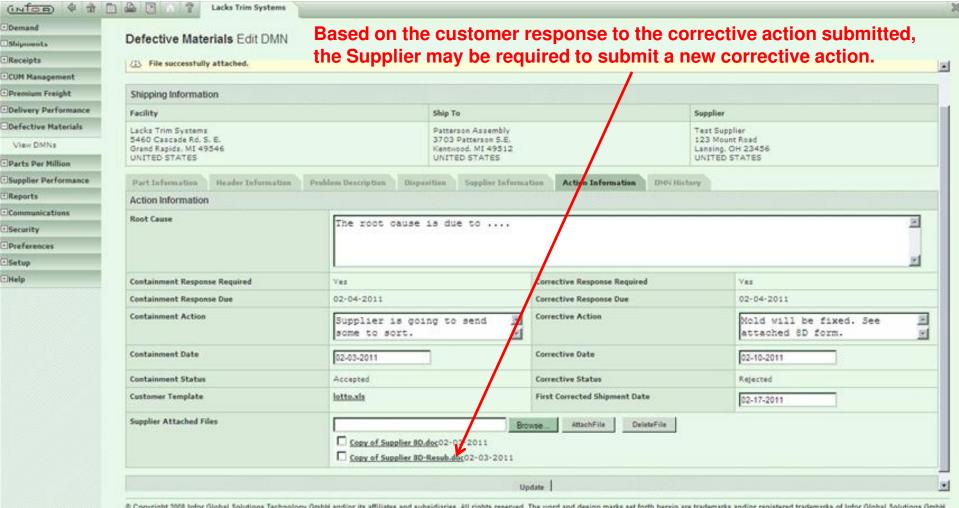

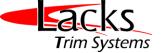

| Demand               |                                                  |               |                                                                    |                |                     |                    |             |  |
|----------------------|--------------------------------------------------|---------------|--------------------------------------------------------------------|----------------|---------------------|--------------------|-------------|--|
| Shipments            | Defective Materials Vie                          | ew DMN        |                                                                    |                |                     |                    |             |  |
| Receipts             |                                                  |               | Once t                                                             | he new cor     | rective action      | on is attache      | d and the   |  |
| CUM Management       | Defective Material No                            | tice          | — is upda                                                          | ated, Lacks    | will receive        | e the notificat    | tion in the |  |
| Premium Freight      | DMN successfully updated.                        | ~             | of an e                                                            |                |                     |                    |             |  |
| Delivery Performance | Drin successfully updated.                       |               |                                                                    |                |                     |                    |             |  |
| Defective Materials  | Shipping Information                             |               |                                                                    |                |                     |                    |             |  |
| View DMNs            | Facility                                         |               | Ship To                                                            |                | Supplier            | Supplier           |             |  |
| Parts Per Million    | Lacks Trim Systems                               |               | Patterson Assem                                                    | ыч             |                     | Test Supplier      |             |  |
| Supplier Performance | 5460 Cascade Rd. S. E.<br>Grand Rapids, MI 49546 |               | 3703 Patterson S.E. 123 Mount R.<br>Kentwood, MI 49512 Lansing, OH |                |                     |                    |             |  |
| Reports              |                                                  |               |                                                                    |                | and a second second |                    | _           |  |
| Communications       | Part Information Header In                       | nformation Pr | oblem Description                                                  | Disposition Su | pplier Information  | Action Information | DMN History |  |
| Security             | DMN History                                      |               |                                                                    |                |                     |                    |             |  |
| Preferences          | Date                                             | Action        |                                                                    |                |                     | Responsible        |             |  |
| Setup                | 02-03-2011                                       | Created       | Created She                                                        |                |                     |                    |             |  |
| Help                 | 02-03-2011                                       | Published     |                                                                    | Shesh Madhokar | Shesh Madhokar      |                    |             |  |
|                      | 02-03-2011                                       | Containment   | t Action Submitted                                                 | Test Supplier  |                     |                    |             |  |
|                      | 02-03-2011                                       | Correction A  | action Submitted                                                   | Test Supplier  | Test Supplier       |                    |             |  |
|                      | 02-03-2011                                       | Containment   | t Action Accepted                                                  | Shesh Madhokar | Shesh Madhokar      |                    |             |  |
|                      | 02-03-2011                                       | Correction A  | ction Rejected                                                     | Shesh Madhokar | Shesh Madhokar      |                    |             |  |
|                      | 02-03-2011                                       | Correction A  | ction Submitted                                                    | Test Supplier  | Test Supplier       |                    |             |  |

X

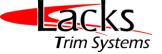

| Demand                |                     |            | 10.00    |                          |         |         |                |            |       |
|-----------------------|---------------------|------------|----------|--------------------------|---------|---------|----------------|------------|-------|
| 3. Shipments          | Defective Materials | s Manage [ | MNs      |                          |         |         |                |            |       |
| Receipts              |                     |            |          |                          |         |         |                |            |       |
| ECUM Management       | Defective Materia   | Notices    |          |                          |         |         |                |            |       |
| Premium Freight       | Search Criteria     |            |          |                          |         |         |                |            |       |
| Delivery Performance  | Search Criteria     |            |          |                          |         | T       |                |            | 1     |
| Defective Materials   | Facility            | Ship To    | Part     | Containment Response Sta | rt Date | 122.000 | nment Response | e End Date | State |
| View DMNs             | Lacks Trim Systems  | All        | All      | All                      | A       |         | All            |            | All   |
| Dearts Per Million    | Open DMNs Closed DM | (Ns        |          |                          |         |         |                |            |       |
| ESupplier Performance | Details DMN ID      |            | Facility | Sh                       | Ship To |         | Part           | Part State |       |
| • Reports             |                     |            |          |                          |         |         |                |            |       |
| Communications        | Legend              |            |          |                          |         |         |                |            |       |
| Esecurity             | On Time             |            |          |                          |         |         |                |            |       |
| Preferences           | Late                |            |          |                          |         |         |                |            |       |
| Esetup                | Done On Time        | 1          | ~        |                          |         |         |                |            |       |
| EHelp                 | Done Late           |            | ~        |                          |         |         |                |            |       |

Once Lacks accepts all the DMN responses, a notification is sent to the supplier (if alert is set up in EMC). When the supplier views the DMNs, the DMN that was communicated does not appear in the open DMNs list; instead it will be found in the closed DMNs.

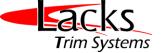

#### (INTOR) Lacks Trim Systems + Demand Defective Materials Manage DMNs Shipments Receipts **Defective Material Notices ECUM Management** Premium Freight Search Criteria Delivery Performance Facility **Containment Response Start Date Containment Response End Date** Ship To Part State Defective Materials All All All All All All View DMNs Parts Per Million Open DMNs **Closed DMNs** Supplier Performance DMN ID Facility State View Ship To Part Reports 63 ~~~~~ 50 Lacks Trim Systems Patterson Assembly 1122334455cc Communications Legend ∃Security Preferences On Time ESetup Late All the check boxes are checked showing completion of Help Done On Time tracking the issue. Green box denotes on time response, red box denotes late response (communication, corrective action ~ Done Late or containment action). DMNs and DMN response time will be utilized in Supplier Performance Review.

© Copyright 2008 Infor Global Solutions Technology GmbH and/or its affiliates and subsidiaries. All rights reserved. The word and design marks set forth herein are trademarks and/or registered trademarks of Infor Global Solutions GmbH and/or its affiliates and subsidiaries. All rights reserved. All other trademarks listed herein are the property of their respective owners. Fields marked with an asterisk (\*) are required.

22

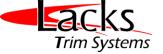

| Date       | Revision Level | Modified By    | Change Description |
|------------|----------------|----------------|--------------------|
| 11-16-2011 | A              | Shesh Madhokar | Initial Release    |
|            |                |                |                    |
|            |                |                |                    |
|            |                |                |                    |
|            |                |                |                    |
|            |                |                |                    |
|            |                |                |                    |
|            |                |                |                    |
|            |                |                |                    |
|            |                |                |                    |
|            |                |                |                    |
|            |                |                |                    |
|            |                |                |                    |
|            |                |                |                    |
|            |                |                |                    |
|            |                |                |                    |
|            |                |                |                    |
|            |                |                |                    |
|            |                |                |                    |